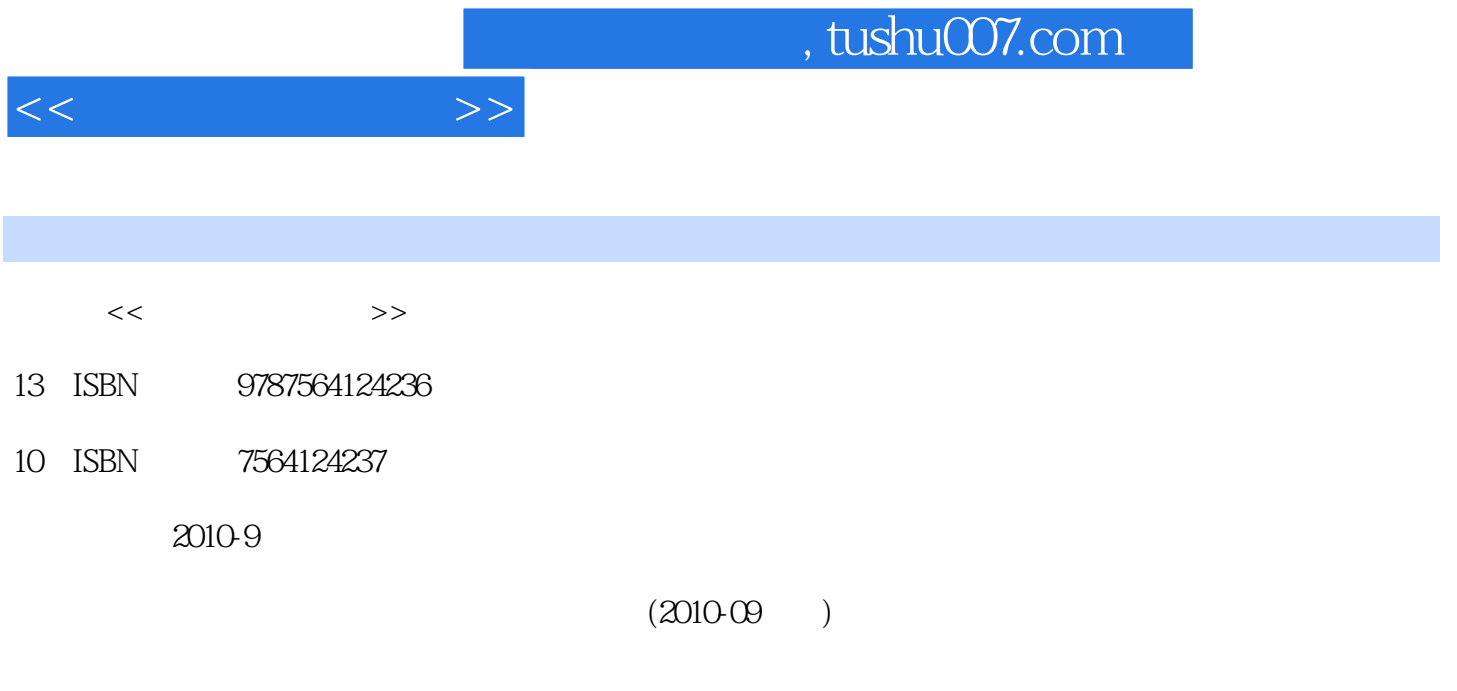

页数:386

PDF

更多资源请访问:http://www.tushu007.com

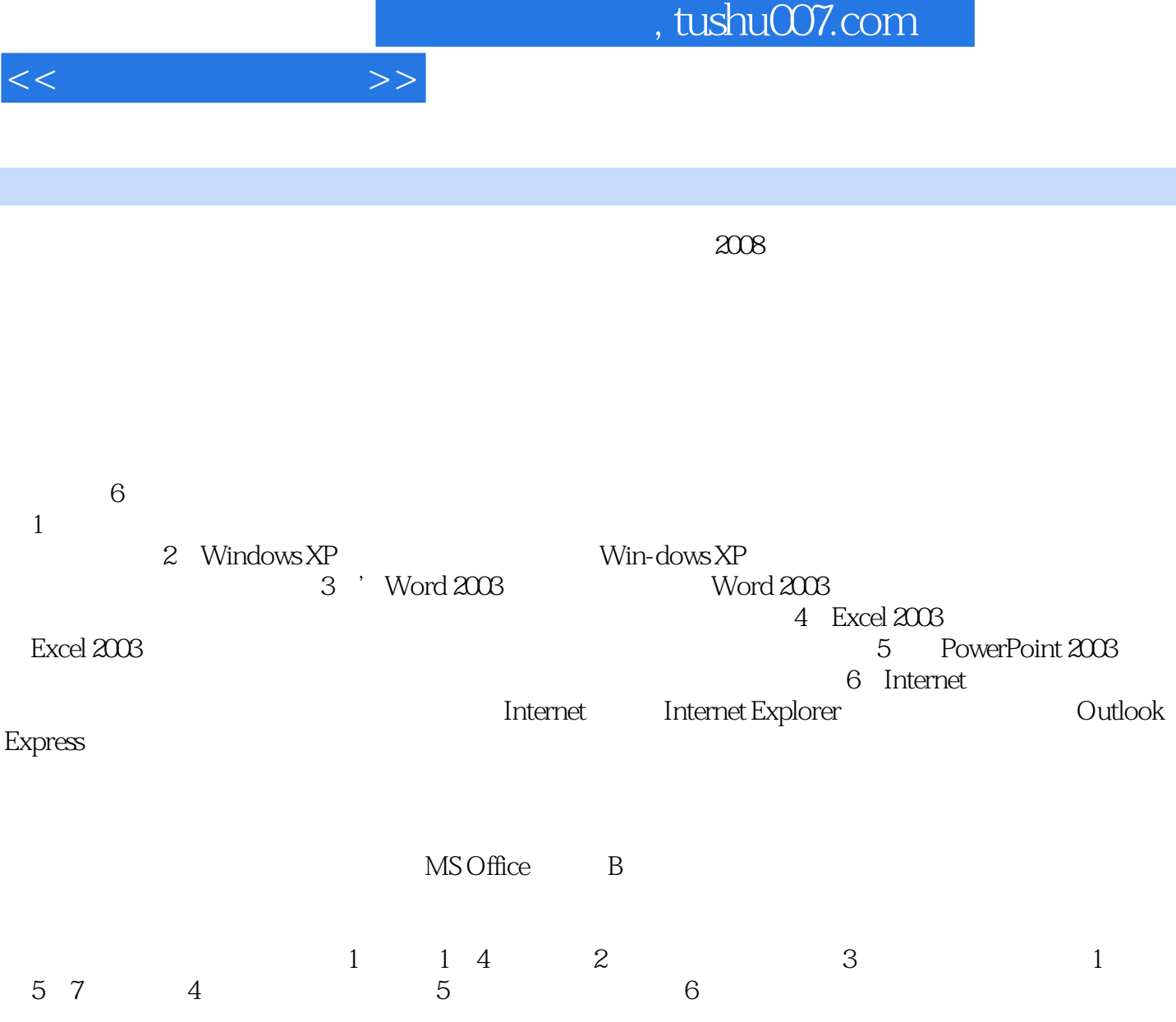

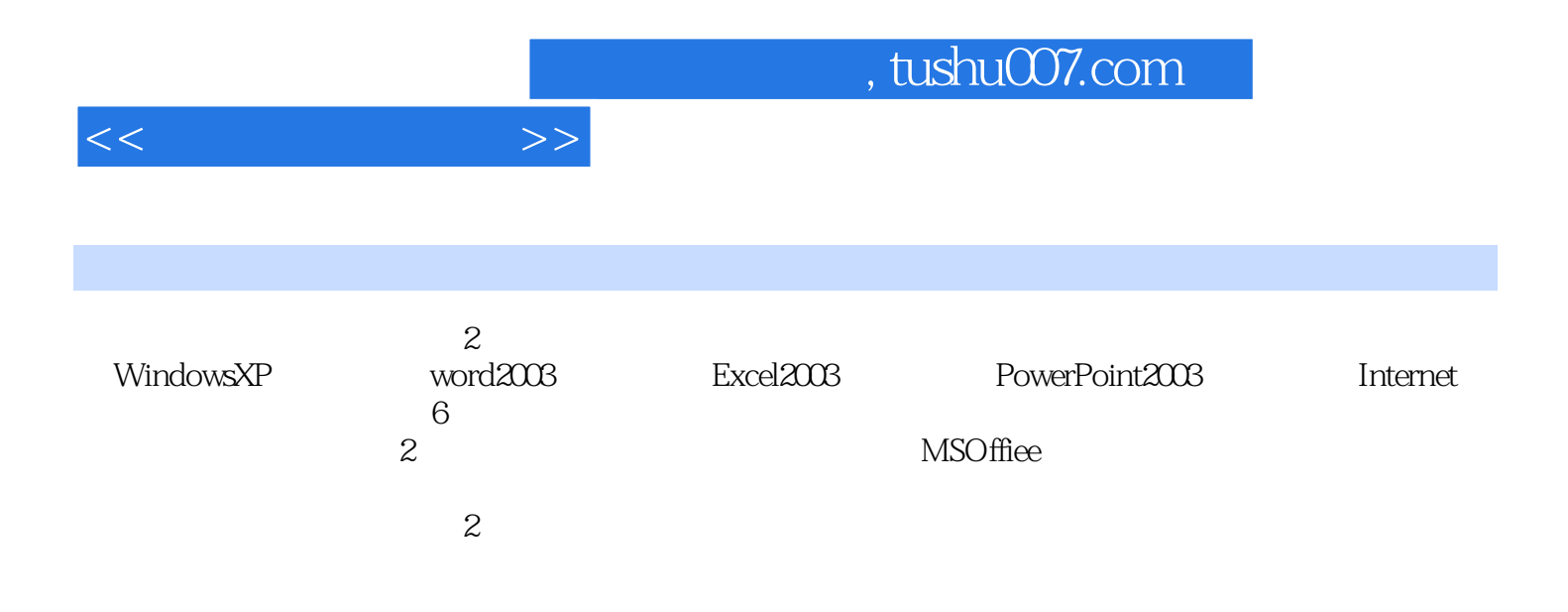

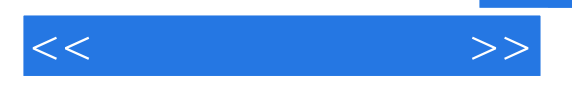

1 1.1 1.2 1.3 1.4<br>1.5 1.6 1.7 1.2 WindowsXP 2.1<br>2.2 windowsXP 2.3 WindowsXP 2.4 2.5 2.3 1.5 1.6 1.7 1 2 WindowsXP 2.1 2.2 windowsXP  $2.3$  WindowsXP  $2.4$   $2.5$   $2.3$ Word2003 31 Word2003 32 Word2003 32 Word2003 33 Word2003 34<br>35 36 37 38 Word2003 39 3.5 3.6 3.7 3.8 Word2003 3.9<br>3.4 Excel2003 41 Excel2003 42 Excel2003 4.3 -- $\begin{array}{cccc}\n3 & 4 & \text{Excel2003} & 4.1 \text{Excel2003} & 4.2 \text{Excel2003} & 4.3 & \text{---} & 4.4 \\
\hline\n& 4.5 \text{Excel2003} & 4.6 \text{Excel2003} & 4.7 \text{Excel2003}\n\end{array}$ Excel2003 4.5 Excel2003 4.6 Excel2003 4.7 Excel2003 4.8 Excel2003 4 5 PowerPoint2003 5.1 PowerPoint2003 5.2 稿的基本操作5.3 设置幻灯片外观5.4 动画和超级链接技术5.5 演示文稿的放映和打印习题5第6章 Internet 6.1 6.2 Internet 6.3 Internet 6.3

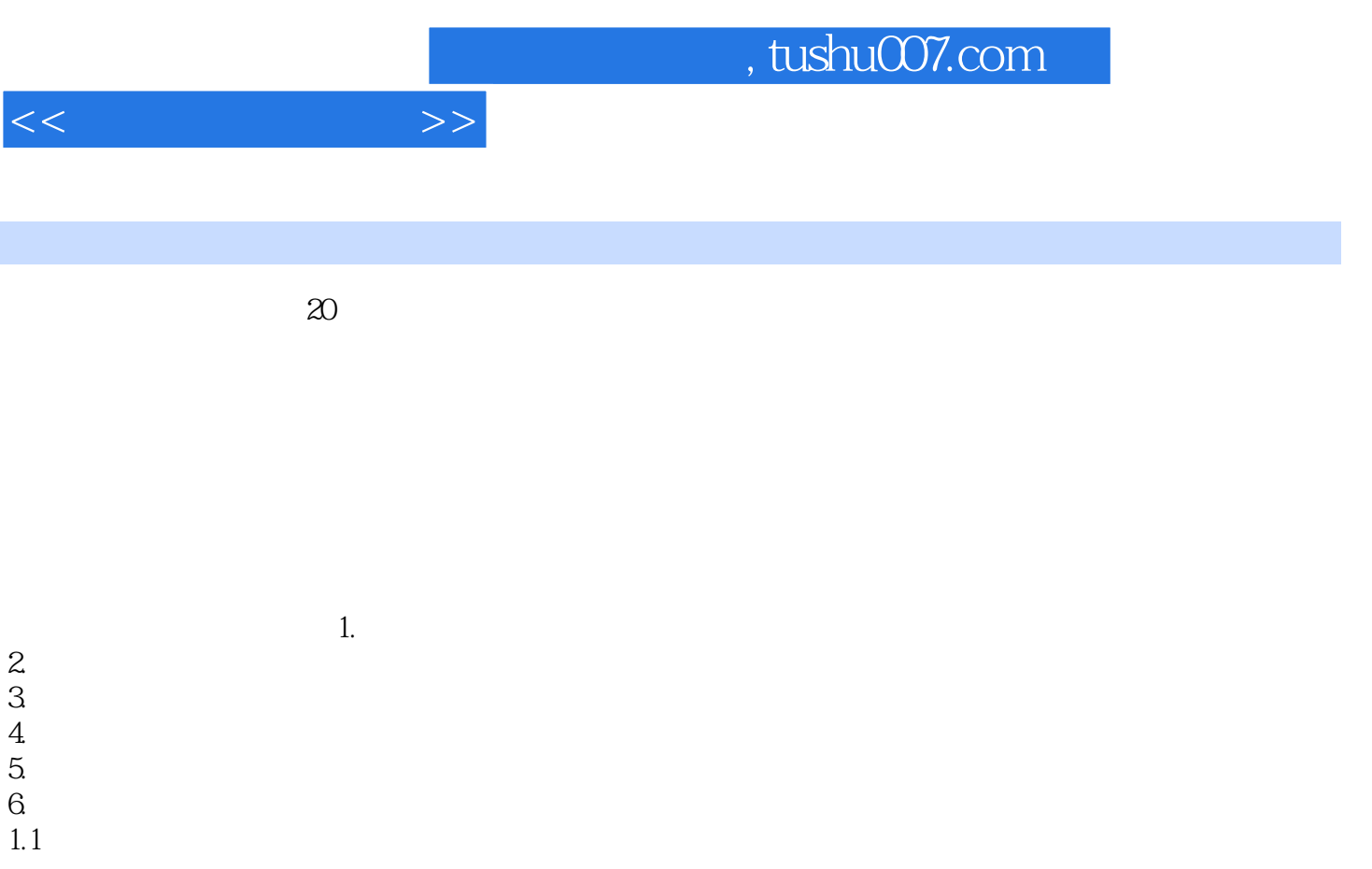

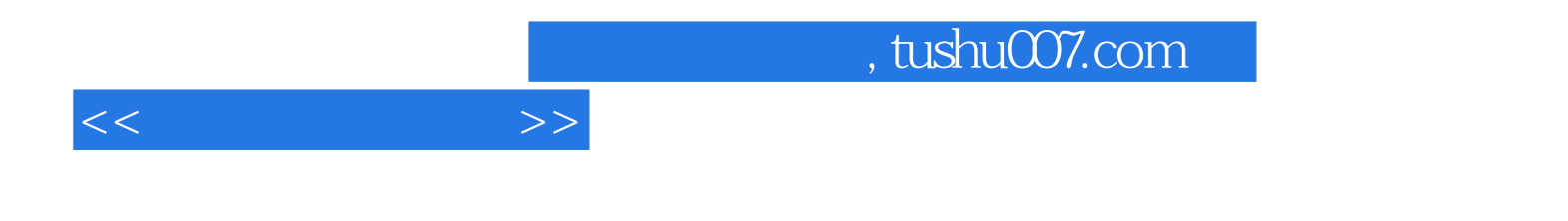

本站所提供下载的PDF图书仅提供预览和简介,请支持正版图书。

更多资源请访问:http://www.tushu007.com